, UNC .

, , [,](https://docs.itvgroup.ru/confluence/pages/viewpage.action?pageId=136938837) .

Windows Vista Windows 7 :

- 1. Windows Vista Windows 7 UAC [Windows Vista Windows 7.](https://docs.itvgroup.ru/confluence/pages/viewpage.action?pageId=136938832)
- 2. Windows Vista Windows 7. , Windows Vista Windows 7, (UAC) . HKEY\_LOCAL\_MACHINE\SOFTWARE\Microsoft\Windows\CurrentVersion\Policies\System EnableLinkedConnections DWORD 1. . [Windows.](https://docs.itvgroup.ru/confluence/pages/viewpage.action?pageId=136938822)

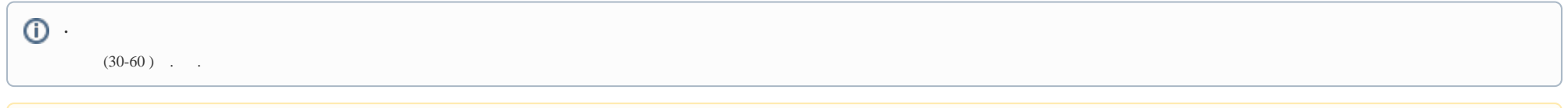

## **!**

, .

## $\ensuremath{\text{UNC}}$  ,  $\ensuremath{\;\cdot\;\;}$  :

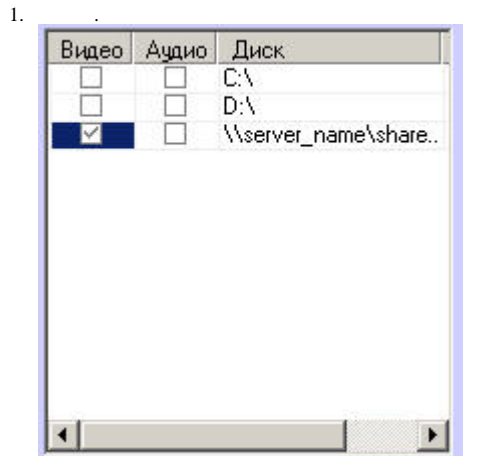

2. . UNC \\server\_name\share\_name, server\_name , share\_name .

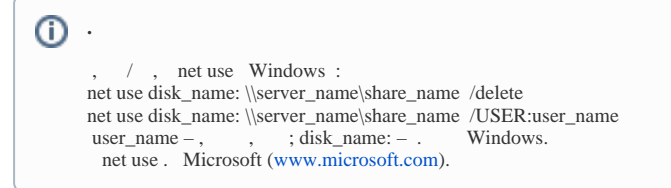

 $\begin{array}{c} 3. \\ 4. \end{array}$ 

 $UNC-.$ 

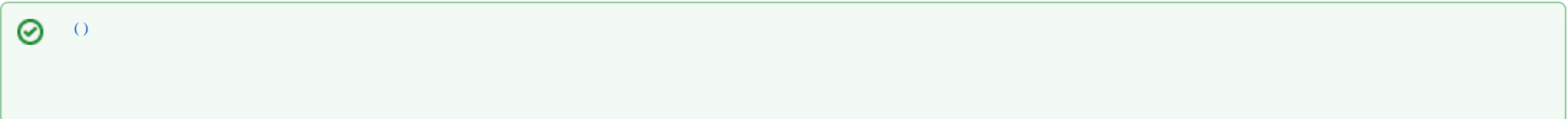